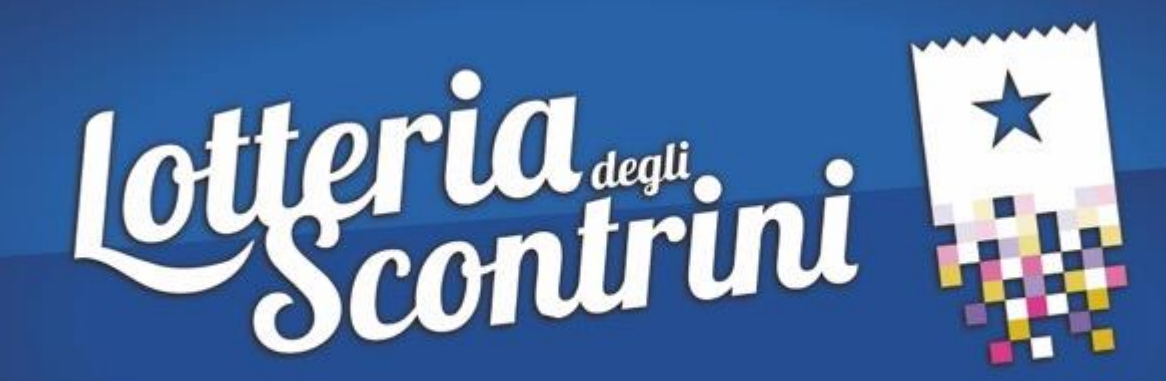

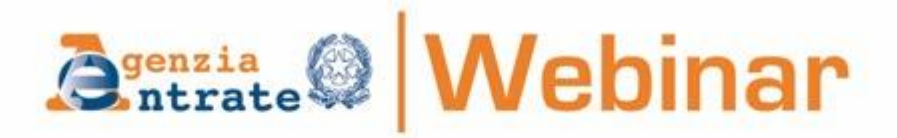

# Lotteria degli scontrini Linee guida per gli esercenti

**25 gennaio 2021** 

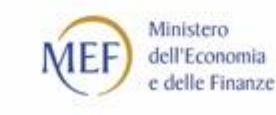

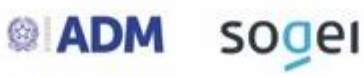

## **CORRISPETTIVI TELEMATICI E LOTTERIA DEGLI** *SCONTRINI*

**Perimetro normativo e regolamentare**

#### **CORRISPETTIVI TELEMATICI**

 $\checkmark$  d.Lgs. N. 127/2015 (e successive modificazioni) – art. 2 Trasmissione telematica dei corrispettivi

Dal **01.01.2021** vige l'**obbligo generalizzato di memorizzazione elettronica e trasmissione telematica dei dati dei corrispettivi giornalieri** per tutti i soggetti che effettuano le operazioni di cui all' art. 22 del d.P.R. n. 633/72 (salvo esoneri di cui al DM 10.05.2019), **mediante strumenti che garantiscono sicurezza e inalterabilità dei dati**

#### $\checkmark$  Provvedimento AE 28.10.2016 (e successive modificazioni)

Gli strumenti mediante i quali effettuare la memorizzazione e trasmissione telematica dei corrispettivi sono (ad oggi) i **Registratori Telematici e la procedura web (gratuita) «Documento commerciale online» dell'AE**

## **CORRISPETTIVI TELEMATICI E LOTTERIA DEGLI** *SCONTRINI*

**Perimetro normativo e regolamentare**

#### **LOTTERIA DEGLI SCONTRINI**

 $\checkmark$  Legge n. 232/2016 – art. 1, commi 540 e 544 Lotteria degli scontrini

I cittadini maggiorenni e residenti in Italia possono partecipare alla estrazione a sorte di **premi in denaro collegati ad acquisti effettuati esclusivamente con pagamento elettronico** presso gli esercenti obbligati alla memorizzazione e trasmissione telematica dei corrispettivi. I **dati dei corrispettivi validi ai fini della lotteria** sono **memorizzati e trasmessi** dagli esercenti mediante gli strumenti di cui all'art. 2 del d..Lgs. N. 127/2015: ad oggi**, RT e procedura web AE**. **I premi sono riconosciuti anche agli esercenti**

 $\checkmark$  Provvedimento AE del 31.10.2019 (e successive modificazioni) Sono definite le modalità tecniche e le **informazioni da trasmettere** – mediante RT o procedura web AE – **per consentire la partecipazione alla lotteria**

 $\checkmark$  Provvedimento ADM-AE del 05.03.2020 (in corso di modifica) Sono definite le **regole della lotteria**

# **CORRISPETTIVI TELEMATICI**

#### **Chi e Come**

## **SOGGETTI OBBLIGATI**

Tutti i soggetti che effettuano le operazioni di cui all' art. 22 del d.P.R. n. 633/72, cioè quelli che negli ultimi 40 anni anno emesso scontrini o ricevute fiscali Il DM 10.05.2019 prevede specifici esoneri per alcune **attività** che – in gran parte – ricalcano gli esoneri che erano prima previsti per l'emissione degli scontrini e le ricevute fiscali. Tuttavia, è consentito memorizzare e trasmettere anche i dati dei corrispettivi relativi alle operazioni esonerate

## **COME ADEMPIERE**

Dotandosi di un **Registratore Telematico** o utilizzando, mediante pc, tablet o smartphone, **la procedura web (gratuita) «Documento commerciale online» dell'AE**. Quest'ultima è più adatta ai soggetti che effettuano operazioni con bassa frequenza giornaliera (es. artigiani) e prima utilizzavano il bollettario (madre/figlia) delle ricevute fiscali.

**ATTENZIONE**: entro il **31 marzo p.v.**, il **software di tutti gli RT deve essere adeguato per trasmettere i dati dei corrispettivi con il tracciato (versione 7.0)** approvato con il provvedimento AE del 20.12.2019. Tale versione consente agli esercenti di gestire tutte le specifiche tipologie di operazioni commerciali (es. sconti, acconti, pagamenti con ticket, buoni monouso/multiuso ecc.) e trasmettere dati più puntuali ai fini della corretta liquidazione IVA.

## **CORRISPETTIVI TELEMATICI Se non si rispetta l'obbligo**

#### $\checkmark$  d.Lgs. N. 127/2015 (e successive modificazioni) – art. 6

**La mancata o non tempestiva memorizzazione** oppure **la mancata o non tempestiva trasmissione dei corrispettivi**, o quando gli stessi vengono **memorizzati o trasmessi con dati incompleti o non veritieri**, comporta l'applicazione delle sanzioni previste dal d.lgs. n. 471/1997 (art. 6, commi 2-bis e 3; art. 11, commi 2 quinquies, 5 e 5-bis; art. 12, comma 2).

In particolare, la **sanzione è pari al 90% dell'imposta se i dati dei corrispettivi dell'operazione non sono stati regolarmente memorizzati oppure non sono stati regolarmente trasmessi**. La sanzione si applica una sola volta, nel caso in cui la trasmissione tardiva od omessa di un corrispettivo faccia seguito alla sua infedele memorizzazione.

A queste violazioni si applica anche la **sanzione accessoria di sospensione della licenza o dell'esercizio dell'attività** (da tre giorni a un mese oppure, se l'importo complessivo dei corrispettivi contestati supera i 50mila euro, da uno a sei mesi)

# **CORRISPETTIVI TELEMATICI Se non si rispetta l'obbligo**

#### $\checkmark$  d.Lgs. N. 127/2015 (e successive modificazioni) – art. 6

Nei casi in cui l'**omessa o tardiva trasmissione dei corrispettivi** o **la trasmissione con dati incompleti o non veritieri non incide sulla corretta liquidazione del tributo** (violazione solo formale) è prevista solo una **sanzione amministrativa fissa**, pari a **100 euro per ciascuna trasmissione**, senza possibilità di cumulo giuridico (art. 12 del d.Lgs. n. 472/1997).

Anche in caso di **mancato o irregolare funzionamento dei registratori telematici**, la **sanzione è del 90%**. Se non ci sono omesse annotazioni, la mancata tempestiva richiesta di manutenzione o l'omessa verifica periodica (ogni 2 anni) degli RT è punita con sanzione da 250 a 2mila euro.

La **manomissione degli RT** comporta una sanzione da **3mila a 12mila eur**o, salvo che il fatto costituisca reato, nonché sanzione accessoria di sospensione della licenza o dell'esercizio dell'attività (da 15 giorni a due mesi e, in caso di recidiva, da due a sei mesi).

**Chi - Dove - Premi** 

## **Chi può giocare e chi vince**

Possono partecipare alla lotteria tutti i **cittadini di maggiore età residenti in Italia** e tutti gli **esercenti** obbligati alla memorizzazione e trasmissione telematica dei corrispettivi **mediante RT o procedura web AE** (*documento commerciale online*)

**ATTENZIONE: i cittadini possono partecipare solo se effettuano acquisti presso quegli esercenti che hanno il registratore telematico con software adeguato alla memorizzazione e trasmissione dei dati lotteria** (o che usano la procedura web AE).

**Se vince il cliente, vince anche l'esercente - I premi**

**Clienti 25mila €** settimanali (15 premi); **100mila €** mensili (10 premi); **5mln €** annuale (1 premio)

**Esercenti 5mila €** settimanali (15 premi); **20mila €** mensili (10 premi); **1mln €** annuale (1 premio)

#### **Come**

#### **Cosa deve fare il cliente**

1) Per prima cosa, i cittadini (maggiorenni e residenti) devono accedere al portale [www.lotteriadegliscontrini.gov.it,](http://www.lotteriadegliscontrini.gov.it/) **generare il proprio** *codice lotteria* e salvarlo come immagine sul proprio smartphone o stamparlo e portarlo sempre con se.

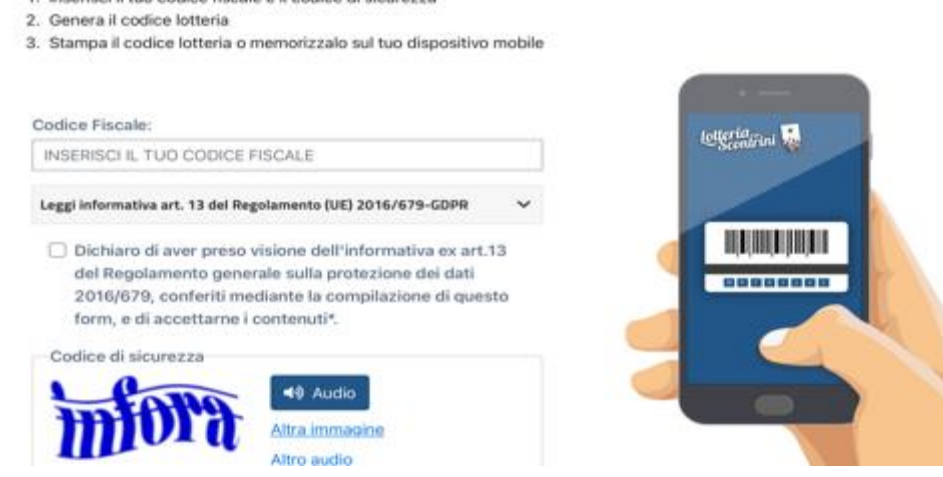

2) Quando effettuano un acquisto, i cittadini devono **comunicare all'esercente la volontà di partecipare alla lotteria**, devono **mostrare il codice lotteria** per consentire all'esercente di registrarlo e devono **pagare l'intero importo del corrispettivo esclusivamente in modalità elettronica** (carta di credito, bancomat e altre modalità es. Satispay).

#### **ATTENZIONE: si partecipa solo se il corrispettivo è uguale o maggiore di 1€**

**Codice lotteria o Codice fiscale**

#### PERCHE' IL CODICE LOTTERIA

Il codice lotteria **serve solo a partecipare alla lotteria degli scontrini**, è **univocamente abbinato al codice fiscale** del cittadino e lo mantiene anonimo all'atto dell'acquisto. Pertanto il codice lotteria **è una misura per garantire la privacy del cittadino**.

Se si smarrisce, è possibile generare un nuovo codice lotteria.

#### CODICE FISCALE OPPURE CODICE LOTTERIA

Se il cittadino chiede all'esercente di riportare il proprio codice fiscale sullo scontrino (es. in caso di acquisto di farmaci per usufruire della detrazione fiscale), **non potrà comunicare il codice lotteria** e, quindi, partecipare alla lotteria per quell'acquisto. Il registratore telematico non consente di registrare – per il medesimo acquisto – sia il CF che il Codice Lotteria.

**Cosa deve fare l'esercente**

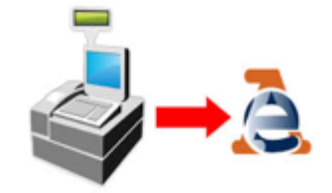

1) Verificare, con il laboratorio da cui ha acquistato il registratore telematico, che il **software** di quest'ultimo è **aggiornato** per poter memorizzare e trasmettere i dati della lotteria

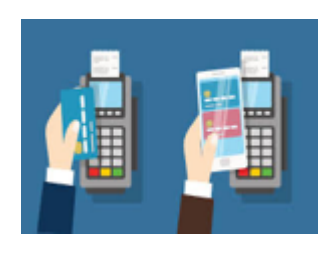

2) Consentire ai propri clienti di **pagare con modalità elettronica** (carte di credito, bancomat, Satispay ecc.). Si consiglia di collegare il registratore telematico con il sistema di pagamento elettronico

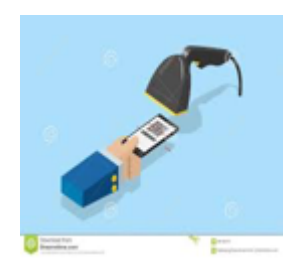

3) Si consiglia di **dotarsi di un lettore di codici a barre** (barcode) per poter registrare in automatico e senza errori il codice lotteria che verrà mostrato dal cliente. In alterativa si userà il **tastierino del registratore** per digitare il codice.

**Cosa deve fare l'esercente**

Prima di emettere lo scontrino, l'esercente **al momento della registrazione dell'operazione** sul registratore telematico deve:

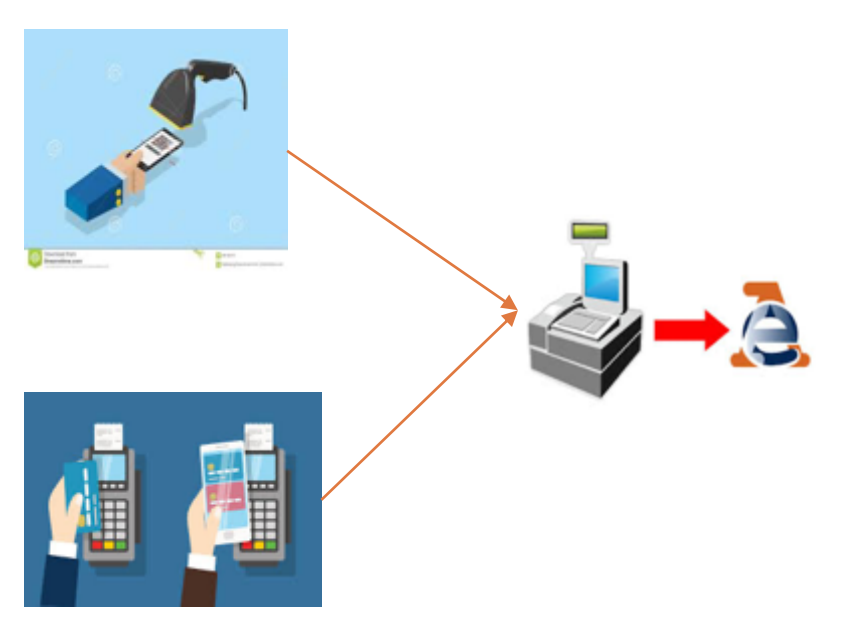

- **1) registrare il codice lotteria** che il cliente mostra al momento dell'acquisto (scansionare il codice lotteria con un lettore ottico collegato al registratore telematico ovvero digitarlo sul tastierino del registratore stesso)
- 2) accettare il **pagamento elettronico** (carta, bancomat o altro strumento elettronico di pagamento)
- 3) emettere il documento commerciale (scontrino) digitando il **tasto del pagamento elettronico**

#### **Sarà poi l'RT, in automatico, a trasmette i dati al sistema della lotteria**

#### **Occhio al documento**

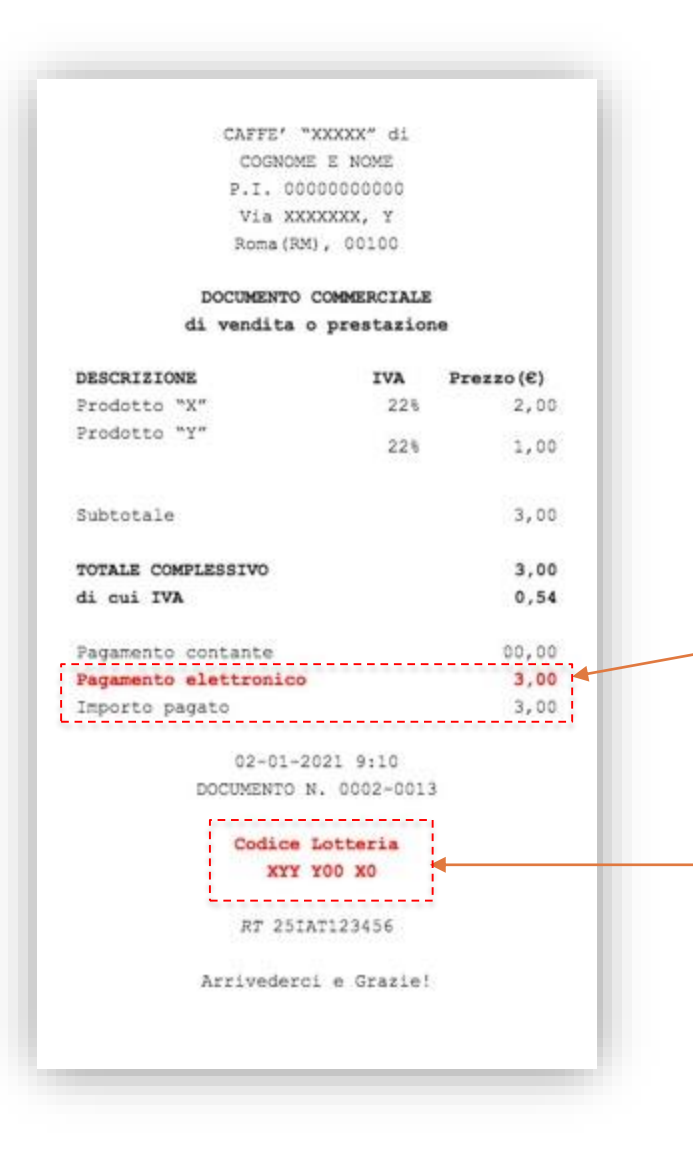

Si potrà partecipare alla lotteria solo se sul documento commerciale (scontrino) saranno riportati, oltre ai dati tipici dell'operazione (importo, data, matricola del registratore telematico), anche i seguenti dati:

Evidenza dell'importo **pagato elettronicamente** (si ricorda che partecipano solo le spese da 1 euro in su)

**Codice Lotteria** del cliente

#### **Casi particolari (es. Farmacie, Parafarmacie, Ottici ecc.)**

In caso di spese per le quali il cittadino vuole usufruire di **detrazione o deduzione fiscale** (es. acquisto di un medicinale in farmacia), **non è possibile partecipare alla lotteria**.

Pertanto, **l'esercente non può registrare – per lo stesso documento commerciale – sia il codice fiscale che il codice lotteria del cliente** (questa regola deriva dal vincolo di preservare la riservatezza dei dati personali del cliente).

#### Esempi di spesa in farmacia:

- a) se il cliente acquista solo un prodotto non sanitario (es. crema di bellezza), può partecipare alla lotteria fornendo il codice lotteria, pagando elettronicamente e ricevendo il documento commerciale con l'evidenza dell'operazione, del codice lotteria e del pagamento (totale) in elettronico;
- b) se il cliente acquista un medicinale e mostra la Tessera Sanitaria, non potrà partecipare alla lotteria e quindi non potrà mostrare anche il codice lotteria, quindi il documento commerciale riporterà solo il codice fiscale del cliente;
- c) se il cliente acquista sia un medicinale sia un prodotto non sanitario e decide di mostrare la Tessera Sanitaria, non potrà partecipare alla lotteria.

# **LOTTERIA DEGLI** *SCONTRINI* **Suggerimenti per l'esercente**

- Assicurarsi contattando il tecnico del Registratore Telematico che l'apparecchio sia **adeguato per la registrazione del codice lotteria e per la trasmissione dei dati**
- Verificare che sulla tastiera del Registratore Telematico ci sia il **tasto che consente di specificare che il pagamento è avvenuto elettronicamente** (tutti i registratori telematici sono omologati per poter specificare che il pagamento è avvenuto elettronicamente piuttosto che in contanti, quindi se la tastiera dell'RT non ha il tasto del pagamento elettronico basta configurarlo mediante una semplice operazione che usualmente è descritta anche nel manuale operativo dei singoli apparecchi)
- $\checkmark$  Segnalare ai clienti la possibilità di partecipare alla lotteria presso il proprio

esercizio

lotteria... **QUI PUOI PARTECIPARE ALLA LOTTERIA**

**Rifiuto di accettare il codice lotteria**

La legge non prevede sanzioni per l'esercente che non consente la partecipazione alla lotteria degli scontrini.

Tuttavia, il cliente – a partire dal prossimo mese di **marzo** – potrà effettuare una **segnalazione all'Agenzia delle entrate e alla Guardia di finanza**: tali segnalazioni sono utilizzate nell'ambito delle **attività di analisi del rischio di evasione**.

Le segnalazioni devono essere «**qualificate**»: il cittadino dovrà accedere alla sua area riservata del portale Lotteria, specificare la partita IVA dell'esercente e indicare il motivo della segnalazione.